**信息?-**

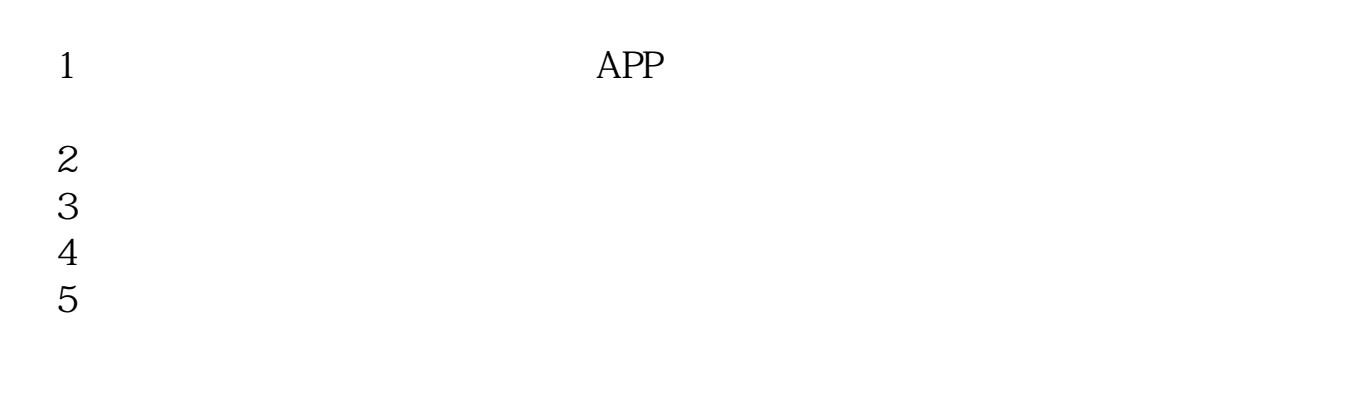

",点击选中"分时+盘口"即可。

 $\frac{a}{a}$ 

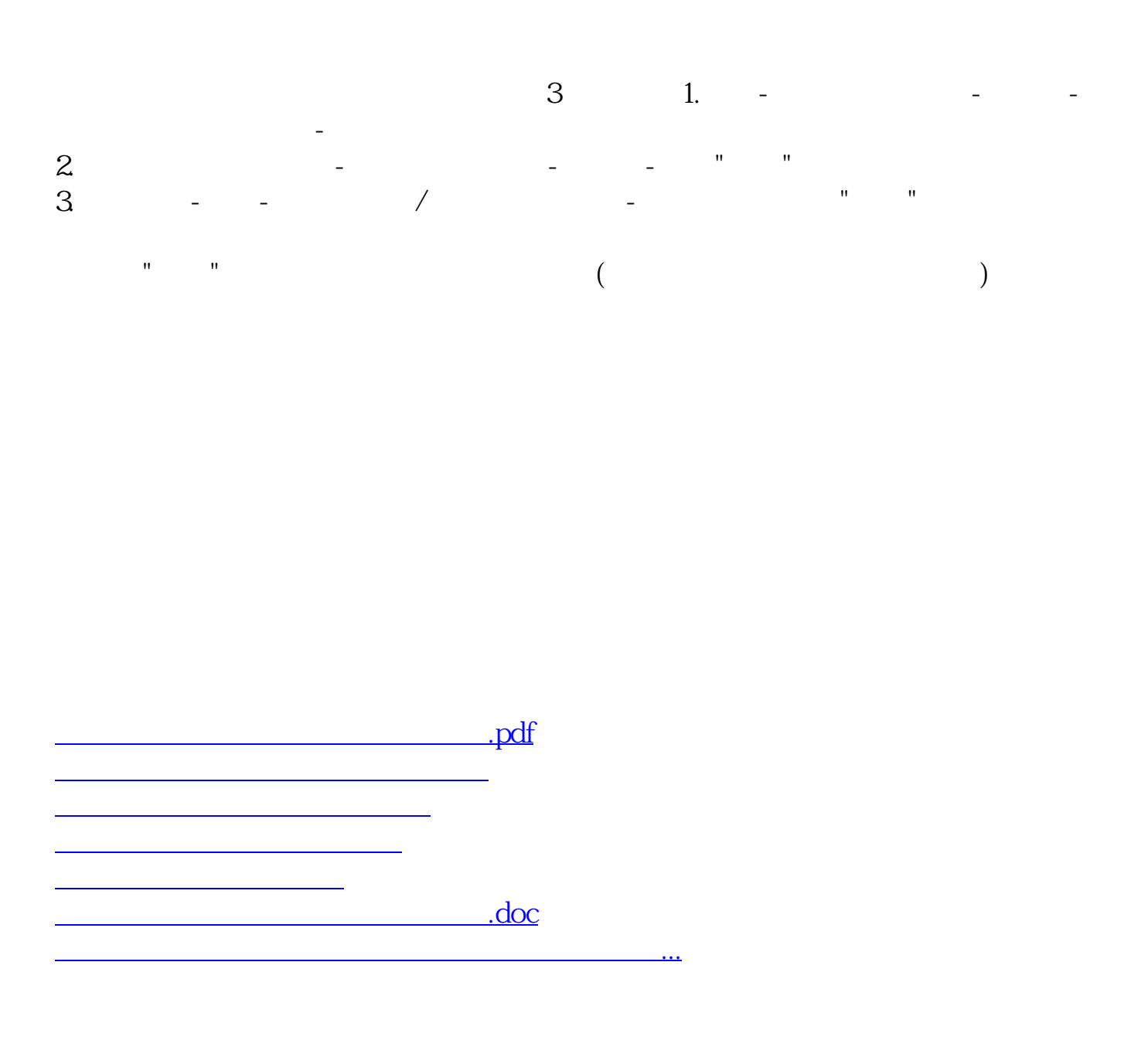

<u><https://www.gupiaozhishiba.com/store/8843020.html></u>